# **SUSSEX COUNTY COMMUNITY COLLEGE**

#### **Master College Syllabus**

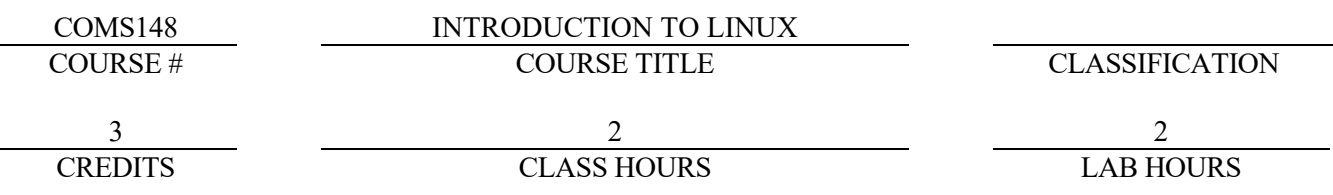

#### **RECOMMENDED TEXTS:**

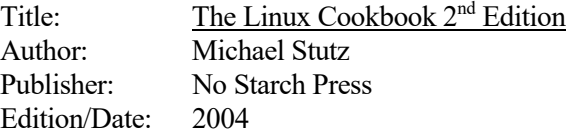

# **CATALOG DESCRIPTION**

This course is designed to familiarize students with the Linux operating system, which has all of the features of a modern, fully fledged operating system: true multitasking; virtual memory; shared libraries; demand loading; shared, copy-on-write executables; proper memory management; and TCP/IP networking. Students will learn to install the OS, and use its command interface and graphical interface(s). Samba and networking with TCP/IP in the Linux environment will also be discussed. Lab Fee Required.

### **PREREQUISITE:** COMS113 or COMS114 or COMS142

#### **TOPICS TO BE INCLUDED**

- 1. Installation of an OS, dual boot technology
- 2. Use of the Command Line Interface
- 3. Configuration of the OS
- 4. Configuration of X-Windows
- 5. Demonstration of several GUI's
- 6. Use of Samba for multi-platform file sharing

# **COURSE COMPETENCIES/LEARNING OUTCOMES**

In a manner deemed appropriate by the instructor and approved by the department, students will be able to:

- 1. Explain the basics of the Linux OS. (A.A.S. in Computer Operating Systems, Program Goals 2,3,5)
- 2. Compare the Linux OS with other current OS. (A.A.S. in Computer Operating Systems, Program Goal 2)
- 3. Demonstrate the ability to install the Linux OS, solve installation problems, and use the command and graphical interface(s). (A.A.S. in Computer Operating Systems, Program Goal 2)

COMS148 Rev. 6/09 (nc)